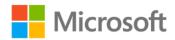

## Microsoft® VBScript Step By Step

Ed Wilson

ISBN: 978-0-7356-2297-5

First printing: November, 2006

To ensure the ongoing accuracy of this book and its companion content, we've reviewed and confirmed the errors listed below. If you find a new error, we hope you'll report it to us on our website: www.microsoftpressstore.com/contact-us/errata.

| Page | Location            | Description                                                              | Date corrected |
|------|---------------------|--------------------------------------------------------------------------|----------------|
| 7    | First<br>paragraph; | In the following sentences, change "varient" to "variant":               |                |
|      | first, second,      | First sentence should read:                                              |                |
|      | and third           | We do not have to specify what kind of information we are going to       |                |
|      | sentences           | store in the variable, as VBScript treats everything as a "variant."     |                |
|      |                     | Second sentence should read:                                             |                |
|      |                     | In VBScript, we just Dim j and it is a variant, which means it can be    |                |
|      |                     | anything from a string to a date.                                        |                |
|      |                     | Third sentence should read:                                              |                |
|      |                     | By treating everything as a variant, VBScript is very easy to use.       |                |
| 58   | First               | Reads:                                                                   |                |
|      | paragraph,          | These varients (as they are called) are easy on programmers, but are     |                |
|      | fourth              | wasteful of memory resources.                                            |                |
|      | sentence            |                                                                          |                |
|      |                     | Should read:                                                             |                |
|      |                     | These variants (as they are called) are easy on programmers, but are     |                |
|      |                     | wasteful of memory resources.                                            |                |
| 140  | Above first         | The following Note reader aid should be added:                           |                |
|      | para in "File It    | Before you create the following ListFiles.vbs script, you must create    |                |
|      | Under Files"        | the C:fso folder and the testBoot.ini file by following these steps:     |                |
|      | section             | 1. In Windows Explorer, create a folder on drive C named fso.            |                |
|      |                     | 2. Copy the boot.ini file from the C: directory to the newly created     |                |
|      |                     | C:fso folder. Ensure that you copy rather than move the boot.ini file.   |                |
|      |                     | Moving the boot.ini file from drive C can cause serious system problems. |                |
|      |                     | 3. In the C:fso folder, rename the newly created boot.ini file from      |                |
|      |                     | boot.ini to testboot.ini. By default, the C:boot.ini file is a hidden,   |                |
|      |                     | system file. Unless you have turned on the option in Windows             |                |
|      |                     | Explorer to show the hidden and system files, you will not see           |                |
|      |                     | boot.ini. Alternatively, you can create a C:fso folder and then create a |                |
|      |                     | text file for use in this exercise.                                      |                |
|      |                     | text the for doc in this exercise.                                       |                |

Last updated 7/11/2015 Page 1 of 1